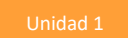

# **Actividad 3: Incorporando la tecnología en mi práctica**

## **PROPÓSITO**

Esta actividad tiene como objetivo que los estudiantes diseñen sus propias pistas de práctica instrumental usando TIC, específicamente editores de partitura y/o trabajo en software de audio y MIDI, los que darán una oportunidad de registro que fomente la autoevaluación.

## **Objetivos de Aprendizaje**

OA1

Innovar al resolver desafíos de la interpretación musical, considerando procedimientos expresivos (fraseo, ritmo, armonía, otros), aspectos de la ejecución y la evaluación crítica personal y de otros.

OA6

Evaluar críticamente procesos y resultados de trabajos de interpretación musical personales y de sus pares, considerando propósitos expresivos y aspectos estéticos, y decisiones tomadas durante el proceso.

#### **Actitudes**

- Trabajar con autonomía y proactividad en trabajos colaborativos e individuales para llevar a cabo eficazmente proyectos de diversa índole.
- Interesarse por las posibilidades que ofrece la tecnología para el desarrollo intelectual, personal y social del individuo.

### **DURACIÓN**

18 horas

### **DESARROLLO DE LA ACTIVIDAD**

Guiados por el docente, reflexionan sobre el trabajo instrumental y vocal personal, la práctica individual y los recursos tecnológicos que nos rodean, que otorgan oportunidades de desarrollar una perspectiva autocrítica concreta.

El docente los desafía a crear sus propias pistas de práctica con repertorio diverso. Para esto:

- Prueban diferentes recursos tecnológicos para contar con archivos de audio en los que suenen diversos instrumentos, exceptuando el que el estudiante debe ejecutar.
- El docente explica que, tal como el caso de un karaoke, el recurso es un elemento desde el cual cada persona puede estudiar su propio instrumento en un contexto de banda pregrabada. Al trabajarlo de manera grupal, es posible que los diversos alumnos de un mismo equipo conformen su propia pista de instrumento, de modo que facilite la base para el resto. Por ejemplo, si un trío está conformado por una guitarra, un bajo y una batería, cada estudiante realizará su propia pista para conformar la base para el resto. Quien esté a cargo de la guitarra,

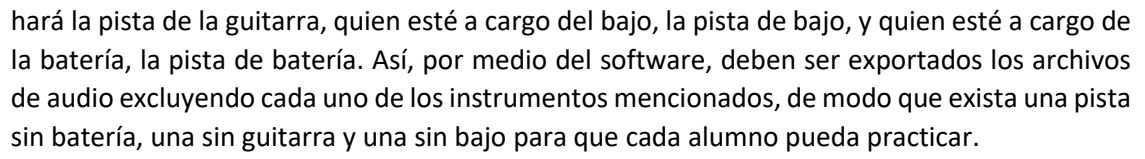

- Mediante cualquier sistema de grabación, incluyendo teléfonos inteligentes y tabletas, cada estudiante graba su propia ejecución con la base incorporada, la que después evalúa.
- Pueden incorporar grabaciones multipista para obtener una versión final de audio con todos los instrumentos trabajados individualmente.
- Presentan sus grabaciones al curso y evalúan logros y dificultades.

#### **ORIENTACIONES PARA EL DOCENTE**

Algunos indicadores para evaluar formativamente esta actividad pueden ser:

- Innovan al seleccionar recursos para la interpretación musical.
- Experimentan tomando riesgos al utilizar recursos y procedimientos musicales.
- Evalúan fortalezas y aspectos por mejorar de las interpretaciones musicales propias y de sus pares.
- Evalúan críticamente procesos y resultados de interpretaciones musicales personales y de sus pares, considerando sus experimentaciones y decisiones tomadas durante el proceso.

Esta actividad es importante, porque ofrece oportunidades de autocrítica y autoevaluación. Es necesario que entiendan que la práctica conduce al resultado y que los medios tecnológicos nos permiten múltiples maneras de simular una práctica en conjunto desde el trabajo individual. Para esto, puede implementarse esta actividad en colaboración con la asignatura "Ciencias de la ciudadanía".

#### **Recursos**

- Software de edición de partituras: Musecore, Finale, Sybellius
- Software de edición de audio: Ableton Live, Cubase, Protools, Logic.
- Dispositivo con función para la grabación de audios (computador, tablet, teléfono inteligente, etc.).

Mantel, G. (2010). *Interpretación, del texto al sonido.* Madrid: Alianza Editorial.

Stokoe, P. (1978). *Expresión corporal. Guía didáctica para el docente*. Buenos Aires: Ricordi.

**Relaciones Interdisciplinarias**  Ciencias de la Ciudadanía. Módulo semestral: Tecnología y sociedad. OA2

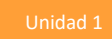